https://www.100test.com/kao\_ti2020/645/2021\_2022\_\_E8\_AE\_A1\_ E7\_AE\_97\_E6\_9C\_BA\_E4\_c97\_645171.htm  $VB.NET$  "

 $\mathcal{D}$ 

 $\frac{1}{2}$  . The contract of the contract of the contract of the contract of the contract of the contract of the contract of the contract of the contract of the contract of the contract of the contract of the contract of t

 $\alpha$ 

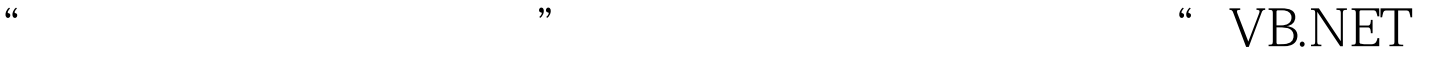

Public Private Shared shared and the state  $\mathbb{R}$  and  $\mathbb{R}$  and  $\mathbb{R}$ 

Public Class ShareClass Public Shared SharedValue As String Public Shared Sub ShareMethod() MsgBox("This is a shared method.") End Sub End ClassSub TestShared() Dim Shared1 As New ShareClass() ' . Dim Shared2 As New ShareClass() ' . Shared 1. Shared Value = "Share Value  $1"$ " . Shared2.SharedValue = "Share Value  $2"$ " ShareClass.ShareMethod()'  $.$  End Sub "

Shared1.SharesValue Shared1.SharedValue Shared2.SharedValue Share Value 2 Shared2.SharedValue ""  $\epsilon$ 

一下你的程序?" 好!说做就做。既然共享属性在其调用的

法或属性,我们不用创建实例就可以直接用'类名.共享成员

'的方法进行调用;第二个要点,共享字段是唯一的,你来

Private Shared m\_vb6FormDefInstance As Form1 Public Shared Property DefInstance() As Form1 Get If m\_vb6FormDefInstance Is Nothing OrElse \_ m\_vb6FormDefInstance.IsDisposed Then '

m\_vb6FormDefInstance = New Form1() End If DefInstance = m\_vb6FormDefInstance End Get Set(ByVal Value As Form1) m\_vb6FormDefInstance = Value End Set End Property 100Test

www.100test.com